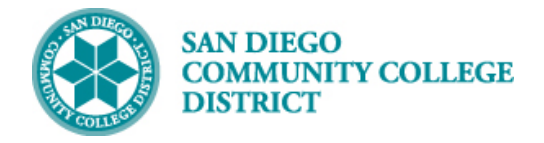

### **Job Aid**

# SCHEDULING AN HONORS CLASS SECTION

BUSINESS PROCESS: *SCHEDULING AN HONORS CLASS SECTION*  MODULE: *CURRICULUM MANAGEMENT*

#### PREREQUISITES

*Review Create a New Class Section Job Aid. All Honors courses must be 16 week and face-to-face.*

#### INSTRUCTIONS

This Job Aid will go over the process necessary to create an entire section as Honors. **All Honors courses must be 16 weeks and face-to-face.**

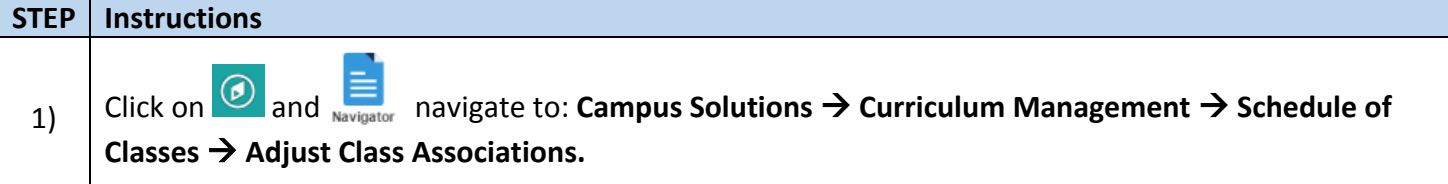

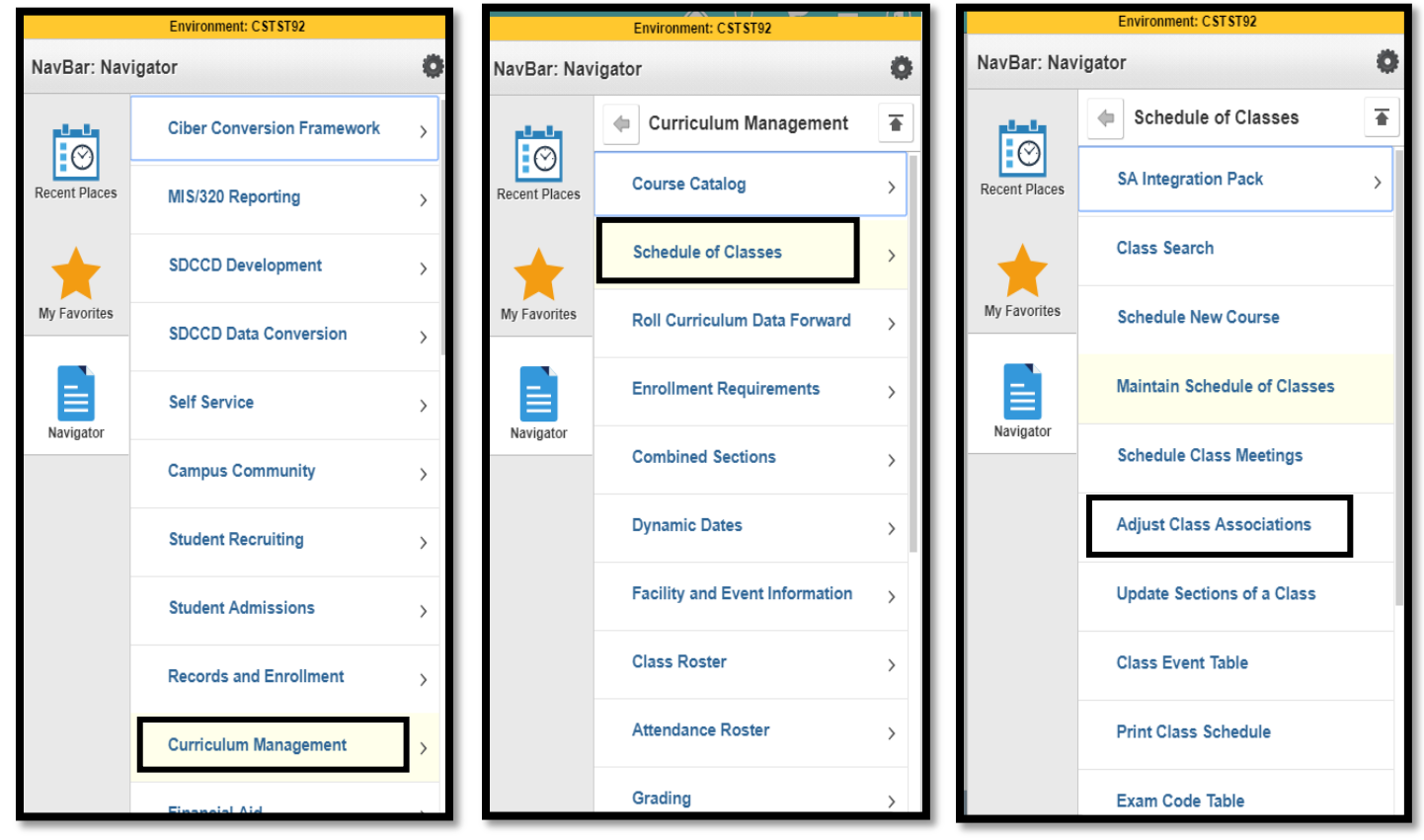

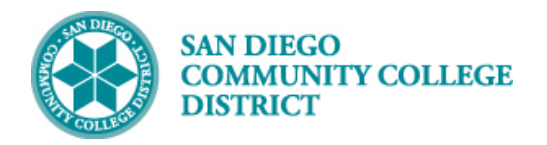

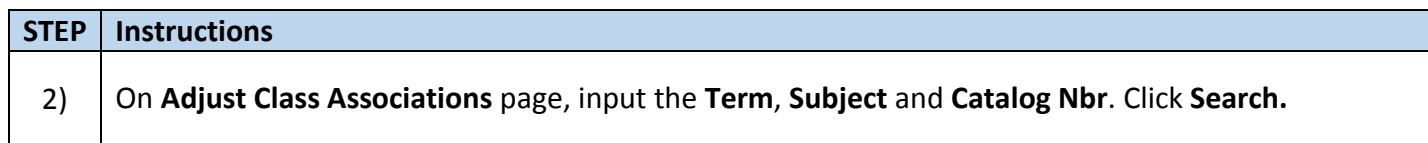

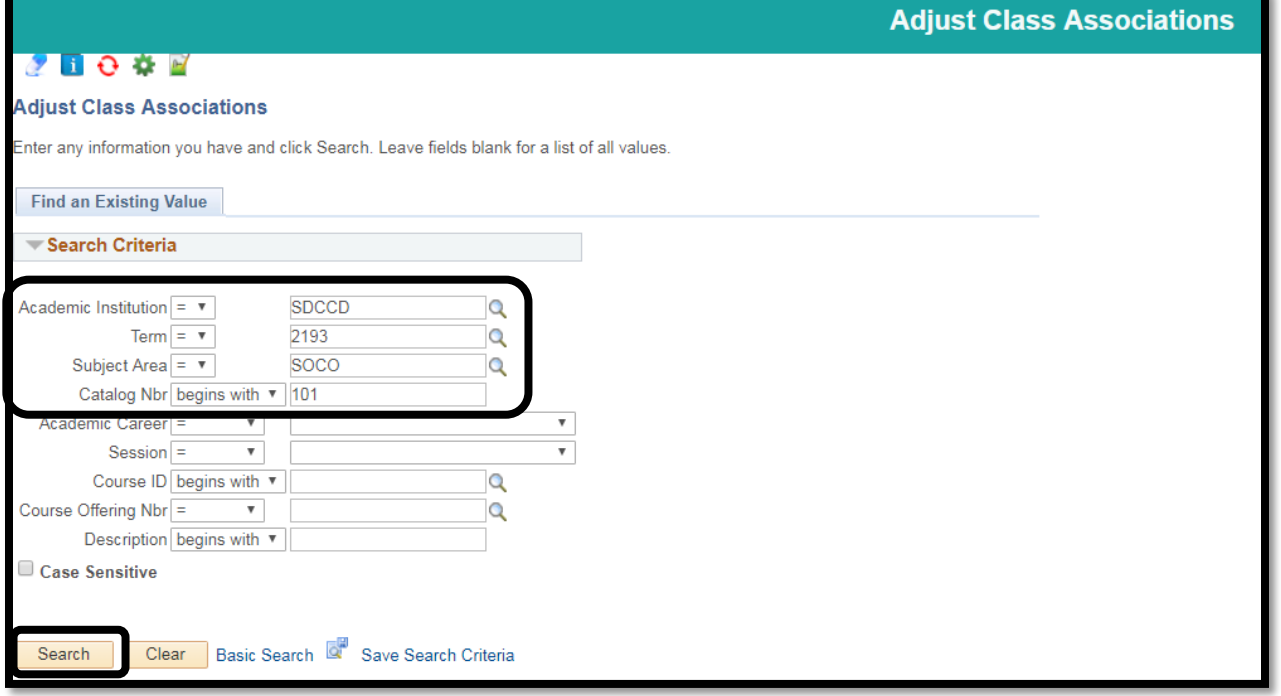

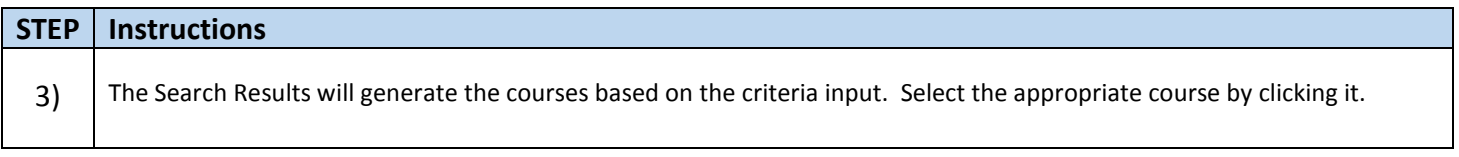

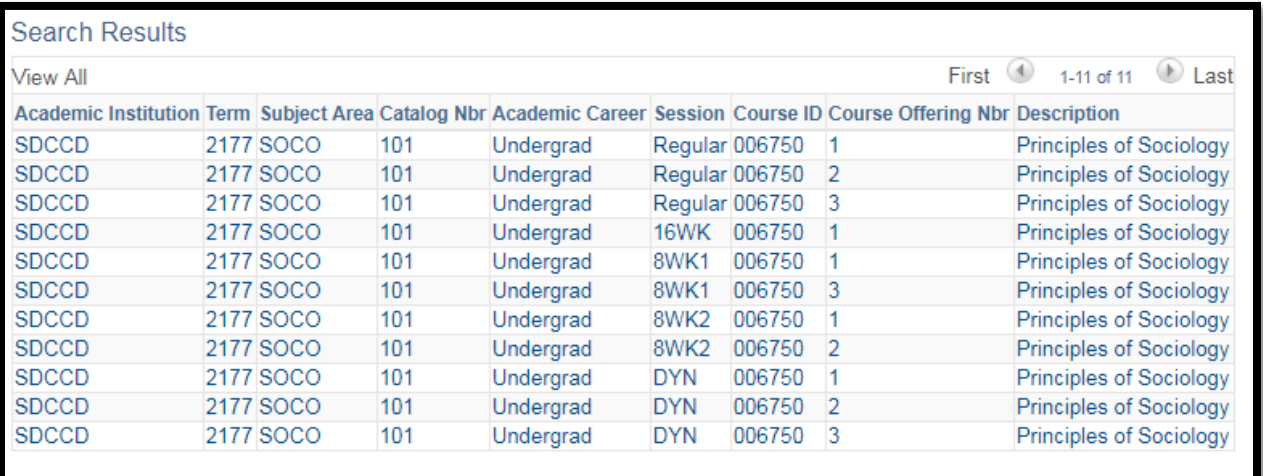

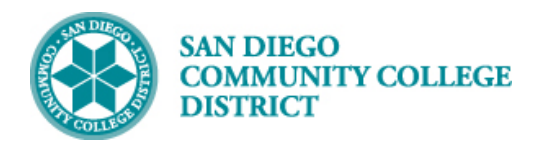

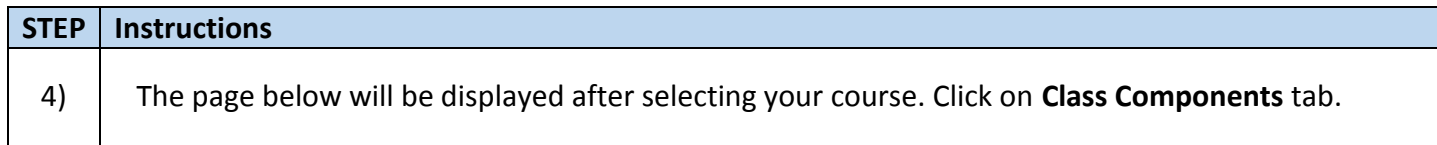

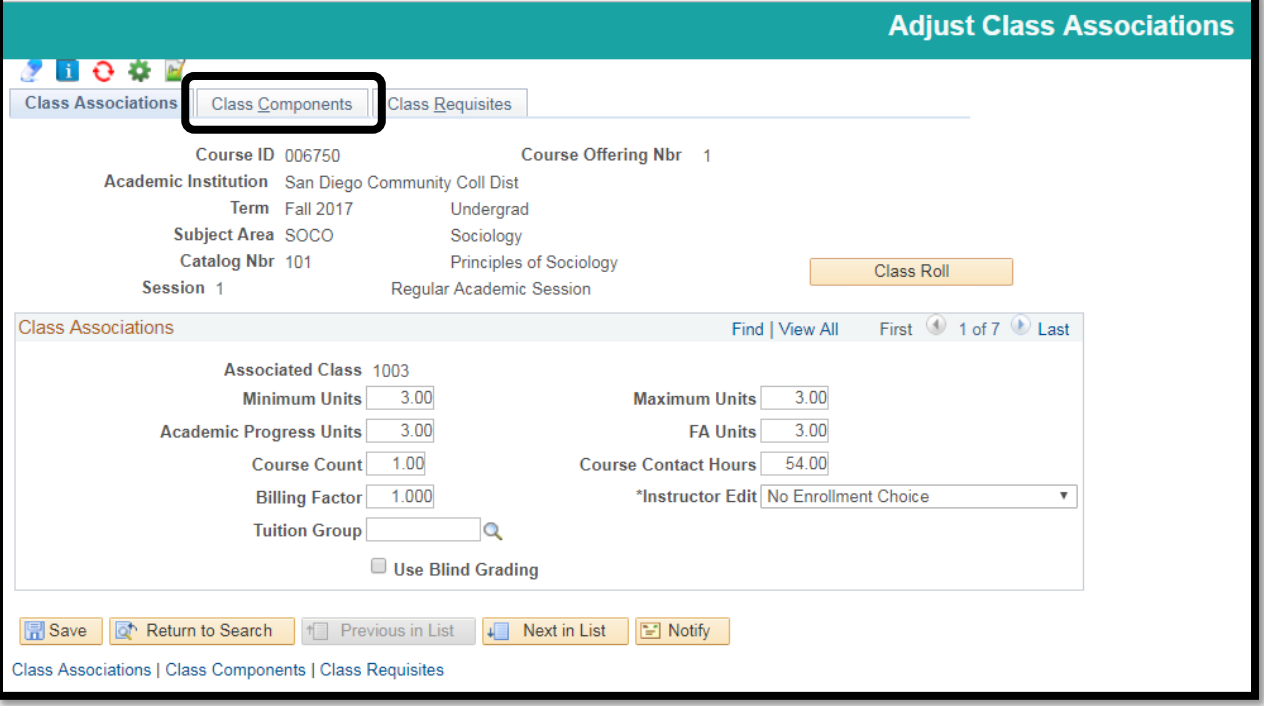

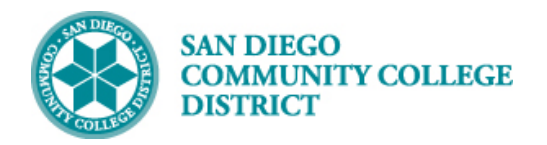

# **STEP Instructions** 5) You will see the page displayed below once you click on the **Class Components** tab. Click through the arrows **to find your Class Section**.

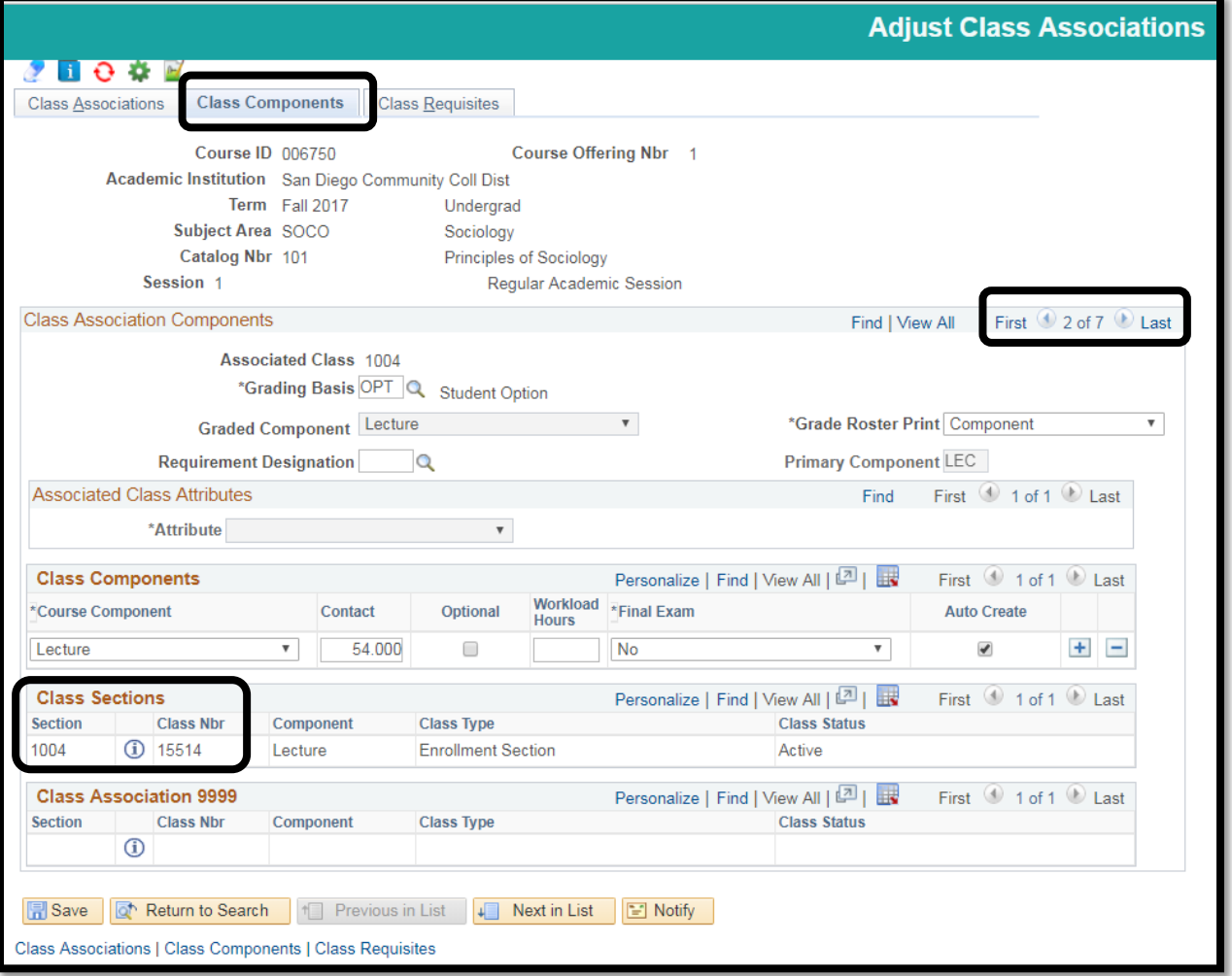

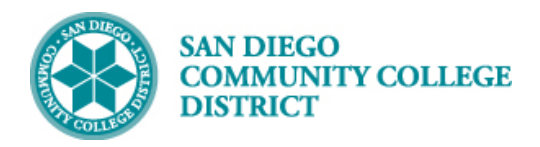

## **Job Aid**

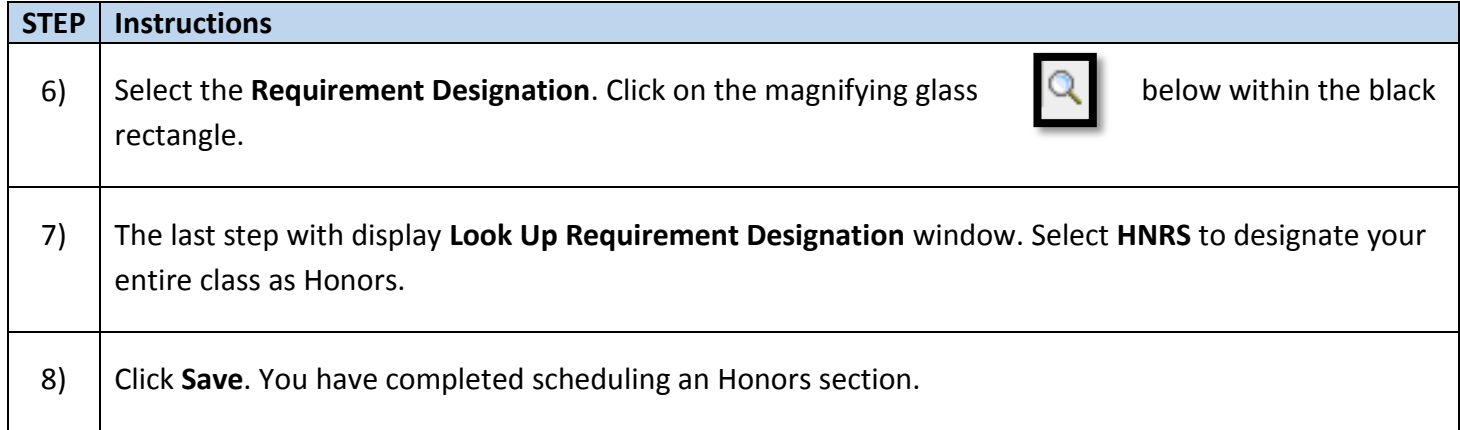

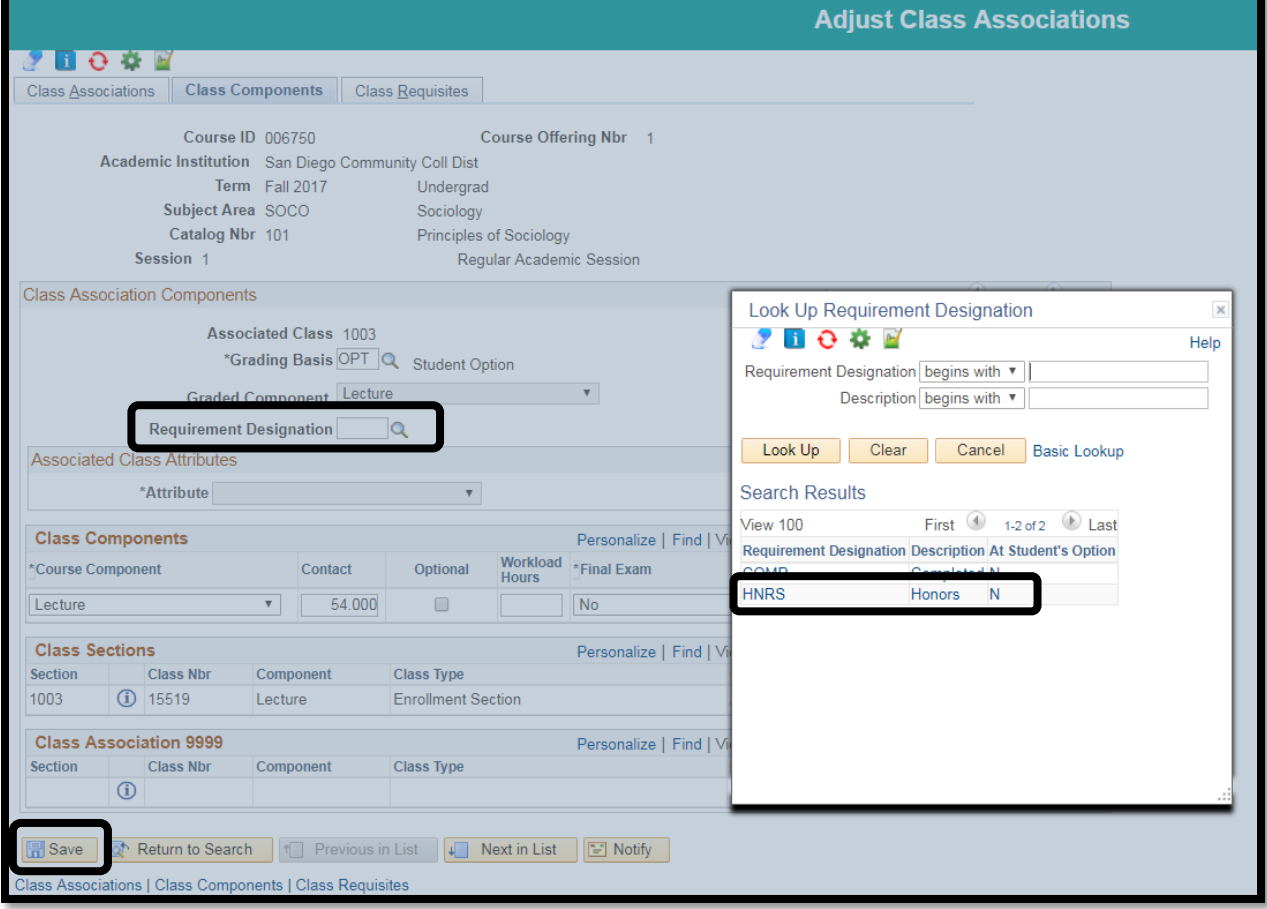